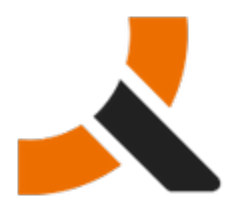

## **Upgrading from Abiquo 2.0-HF3 to 2.0-HF4**

## **Description**

2.0-HF4 packages upgrade the Abiquo platform servers of the Abiquo Monolithic, Abiquo Distributed and Abiquo Cloud in a Box installs.

Follow this documentation to upgrade every Abiquo server (Remote Services, V2V, Server). Upgrading Abiquo Community Cloud Nodes (KVM, Xen Community, VirtualBox) and LVM storage servers is not required with this release.

#### **Prerequisites**

This hot fix is for version 2.0-HF3. To perform a fresh install, you should install version 2.0 first and then install the other hot fix packages in order, to upgrade to 2.0-HF1, then 2.0-HF2 and 2.0-HF3.

#### **Preparation**

#### **Back up your system and customized elements**

Before making any changes to your system, ensure that you have a complete and validated system backup. Remember to back up all customized elements, such as branding. After upgrading your system, reapply branding, and check and reapply any other customizations as necessary.

#### **Download the upgrade package**

<http://download.abiquo.com/enterprise/updates/2.0/abiquo-upgrade-2.0-HF4.bin>

user: enterprise password: tCs3125

Package MD5: 6816eb5599f683d7867f1641e52e92b7 abiquo-upgrade-2.0-HF4.bin

# חו וחוֹנ

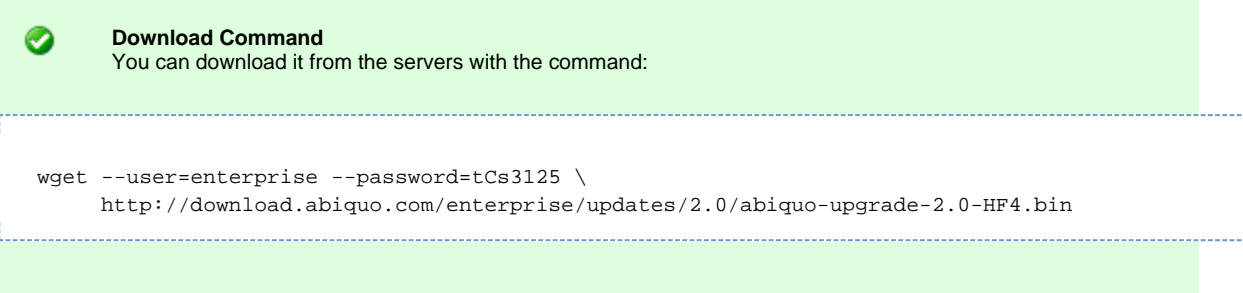

### **Perform the upgrade**

Upload the upgrade package to the /root directory of the Abiquo server (also to the remote services and V2V host if you have a distributed install). Log in as root and run the following commands:

```
[root@localhost ~]# chmod +x abiquo-upgrade-2.0-HF4.bin
[root@localhost ~]# ./abiquo-upgrade-2.0-HF4.bin
```
#### **Start the abiquo-tomcat service**

The upgrade bundle automatically stops the abiquo-tomcat service before upgrading. Start it to re-enable the service.

```
service abiquo-tomcat start
```
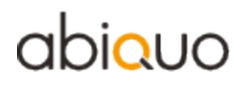

## **Verify the upgrade**

```
[root@localhost ~]# cat /etc/abiquo-release 
Version: 2.0-HF4
Edition: Enterprise
```
#### **Clear the browser cache**

◬ Important: Do NOT forget this step

Before logging in to Abiquo after an upgrade, all users must clear the browser cache on their machines.

#### **RPM packages upgraded in this release**

abiquo-api-2.0-3.el5.20120626\_1342.noarch.rpm abiquo-client-premium-2.0-3.el5.20120626\_1342.noarch.rpm abiquo-nodecollector-2.0-2.el5.20120626\_1343.noarch.rpm abiquo-release-ee-2.0-9.el5.noarch.rpm abiquo-virtualfactory-2.0-2.el5.20120626\_1341.noarch.rpm

# abiauo

## **Release Notes for Abiquo 2.0-HF4**

### **Resolved Bugs**

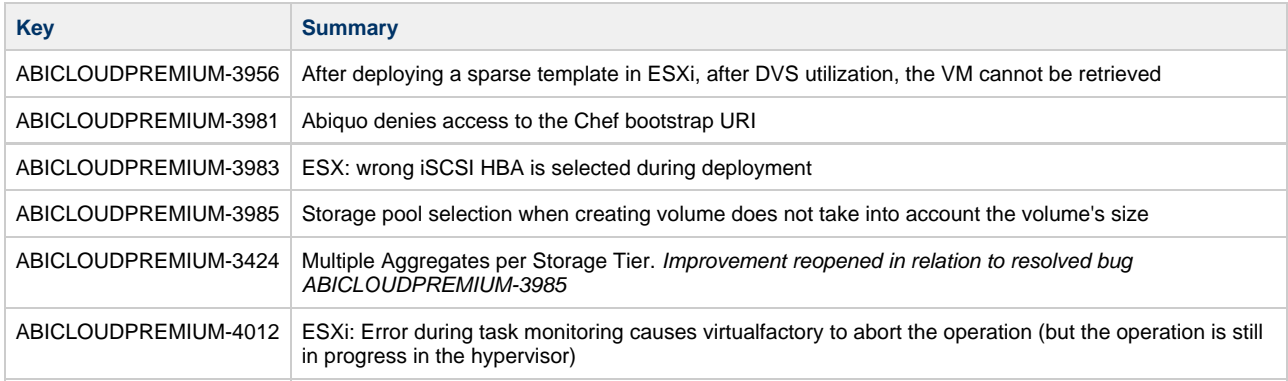

#### **Known Issues**

The following bugs were introduced in 2.0-HF4 and were found during the testing process.

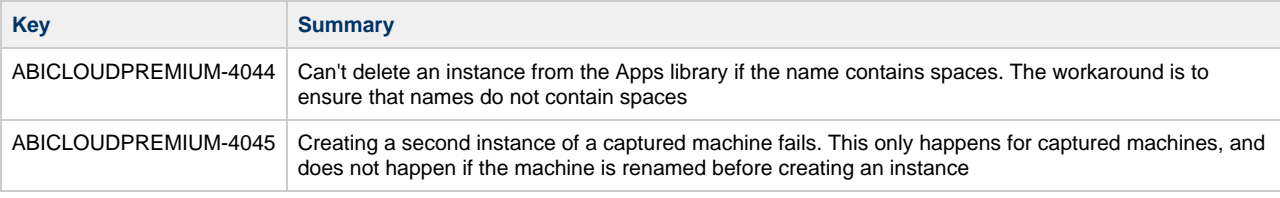